## للمساعدة الفنية، اتصل بالدعم الفني لشركة Illumina.

**[www.illumina.com](http://www.illumina.com)** :اإللكتروني الموقع

**[techsupport@illumina.com](mailto:techsupport@illumina.com)**

رقم الهاتف (خارج أمريكا الشمالية):

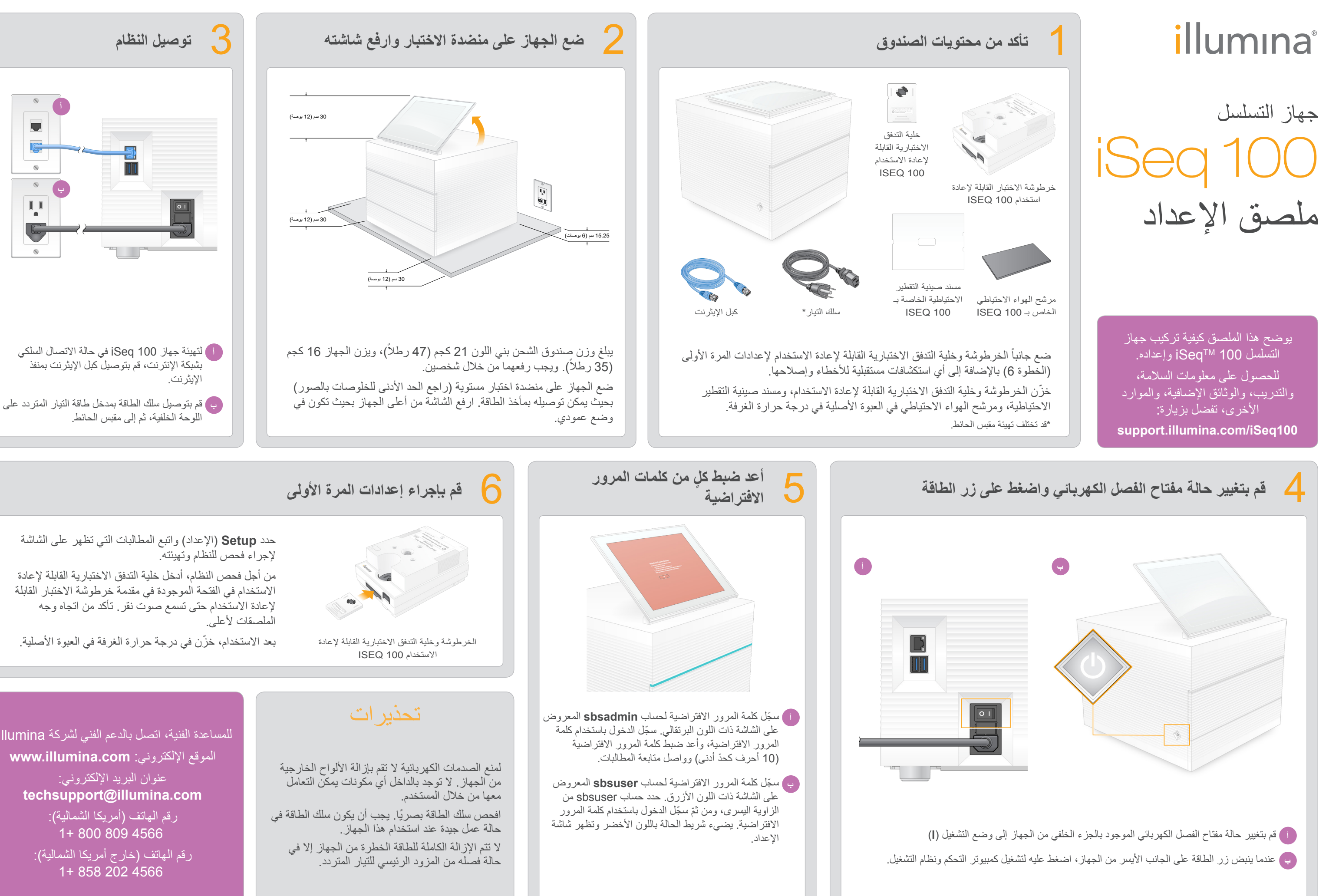

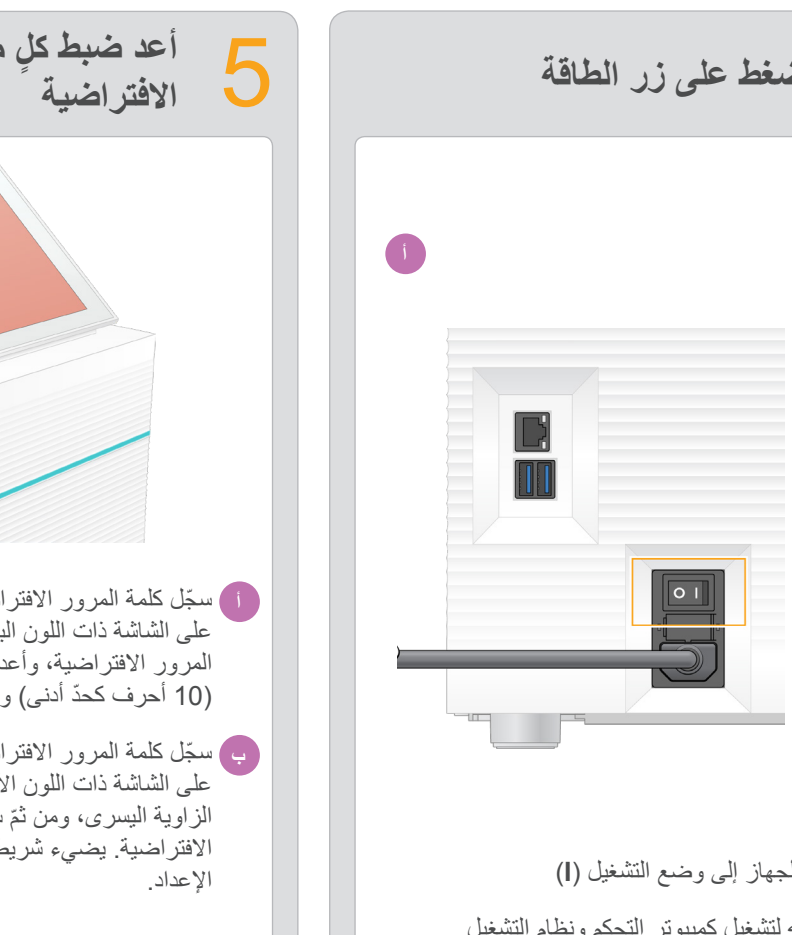

- 
- 

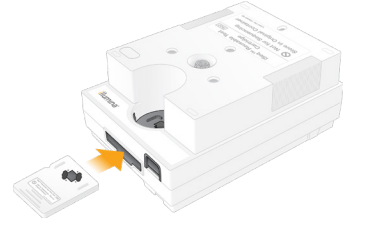

من أجل فحص النظام، أدخل خلية التدفق االختبارية القابلة إلعادة االستخدام في الفتحة الموجودة في مقدمة خرطوشة االختبار القابلة إلعادة االستخدام حتى تسمع صوت نقر. تأكد من اتجاه وجه

ّ بعد االستخدام، خزن في درجة حرارة الغرفة في العبوة األصلية.

**لالستخدام البحثي فقط. ال يستخدم في اإلجراءات التشخيصية.**

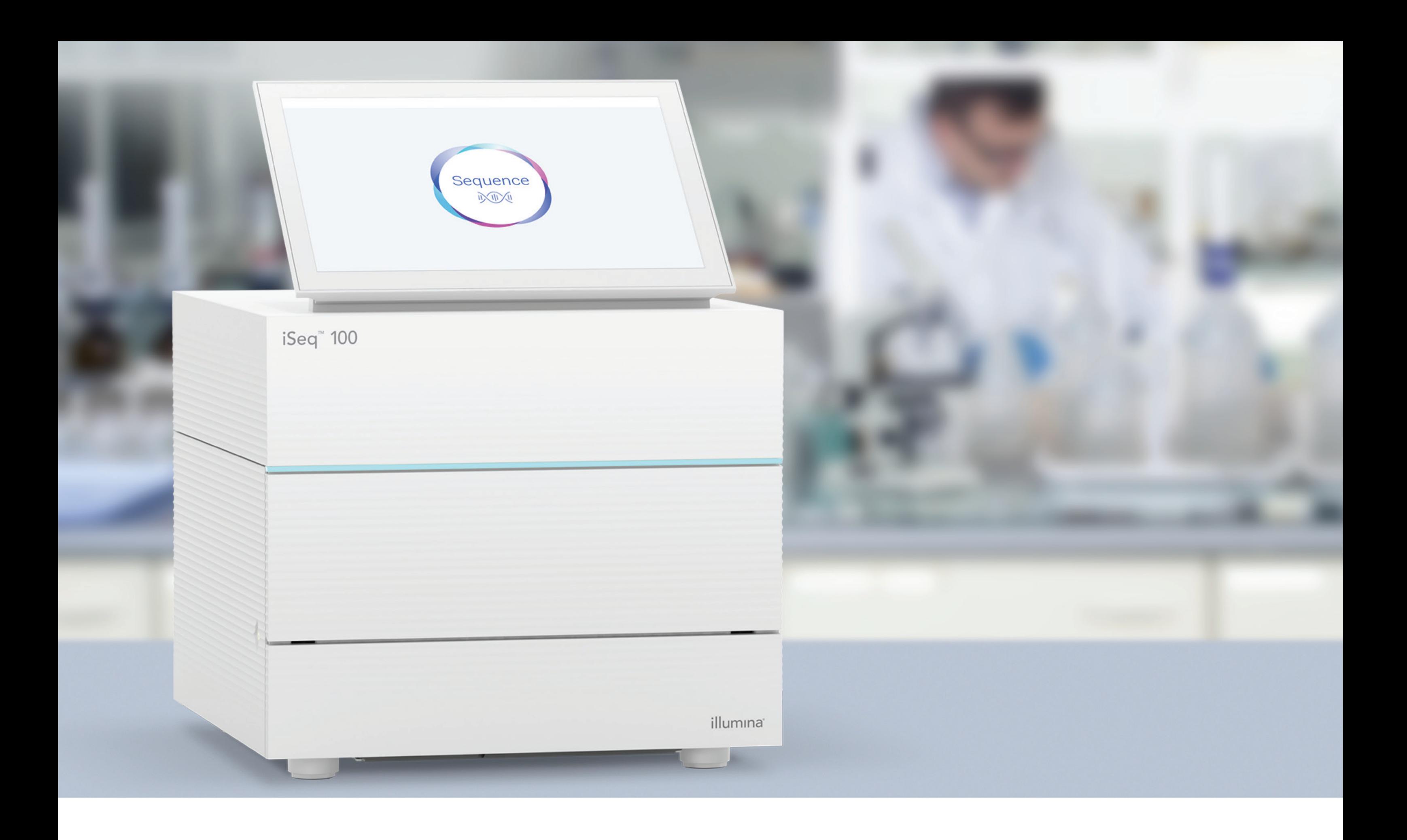

# illumina®

## **[www.illumina.com/iseq1](http://www.illumina.com/iseq100)00**

لالستخدام البحثي فقط. ال يستخدم في اإلجراءات التشخيصية.